# Министерство науки и высшего образования Российской Федерации Федеральное государственное автономное образовательное учреждение высшего образования «Уральский федеральный университет имени первого Президента России Б.Н. Ельцина»

УТВЕРЖДАЮ Директор по образовательной деятельности

\_\_\_\_\_\_\_\_\_\_\_\_\_\_\_\_\_\_\_ С.Т. Князев

 $\langle \langle \underline{\hspace{15mm}} \rangle \rangle$ 

# **РАБОЧАЯ ПРОГРАММА МОДУЛЯ**

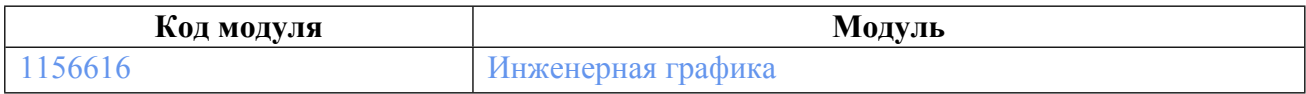

**Екатеринбург**

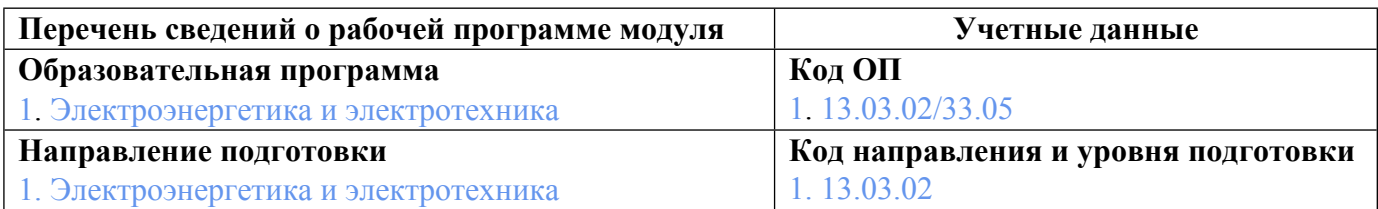

Программа модуля составлена авторами:

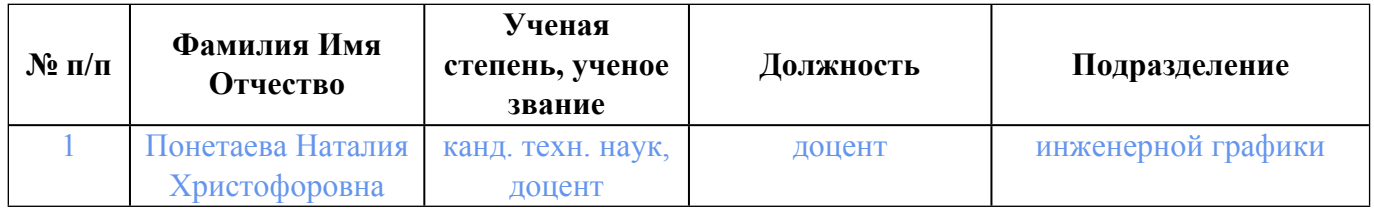

# **Согласовано:**

Управление образовательных программ Р.Х. Токаревв

## 1. ОБЩАЯ ХАРАКТЕРИСТИКА МОДУЛЯ Инженерная графика

### 1.1. Аннотация содержания модуля

Модуль включает в себя одноименную дисциплину, формирующую умения выражать инженерную мысль посредством чертежей, схем и других конструкторских документов с использованием графических систем автоматизированного проектирования. Знания и навыки, полученные при изучении инженерной графики, необходимы и развиваются при изучении всего цикла профессиональных дисциплин, при выполнении курсовых работ и проектов, а также в последующей инженерной деятельности.

### 1.2. Структура и объем модуля

Таблина 1

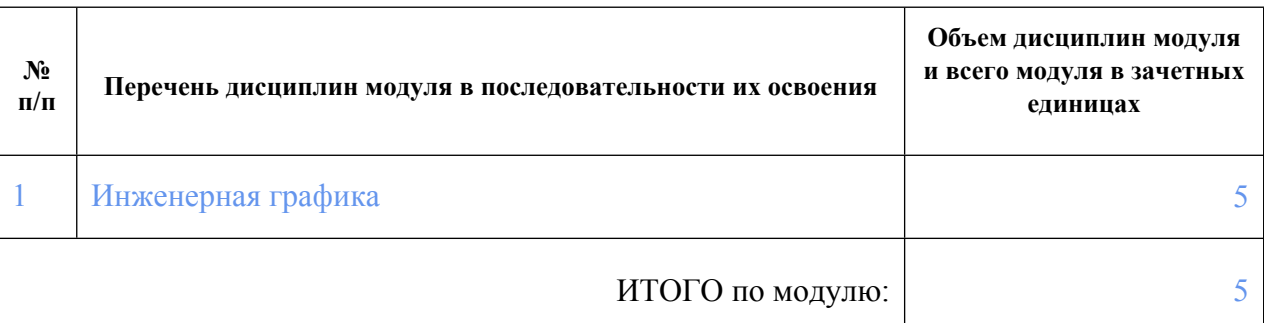

#### 1.3. Последовательность освоения модуля в образовательной программе

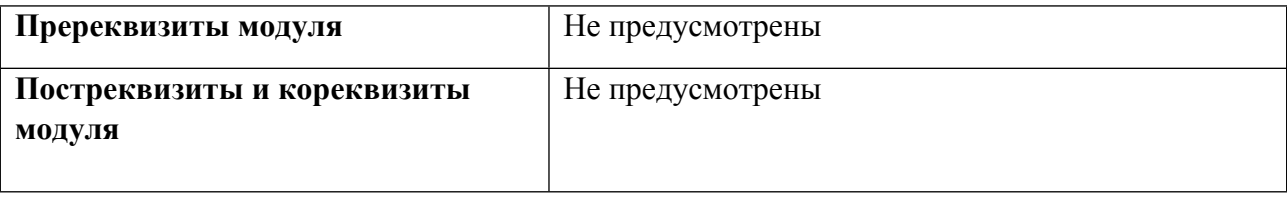

### 1.4. Распределение компетенций по дисциплинам модуля, планируемые результаты обучения (индикаторы) по модулю

Таблица 2

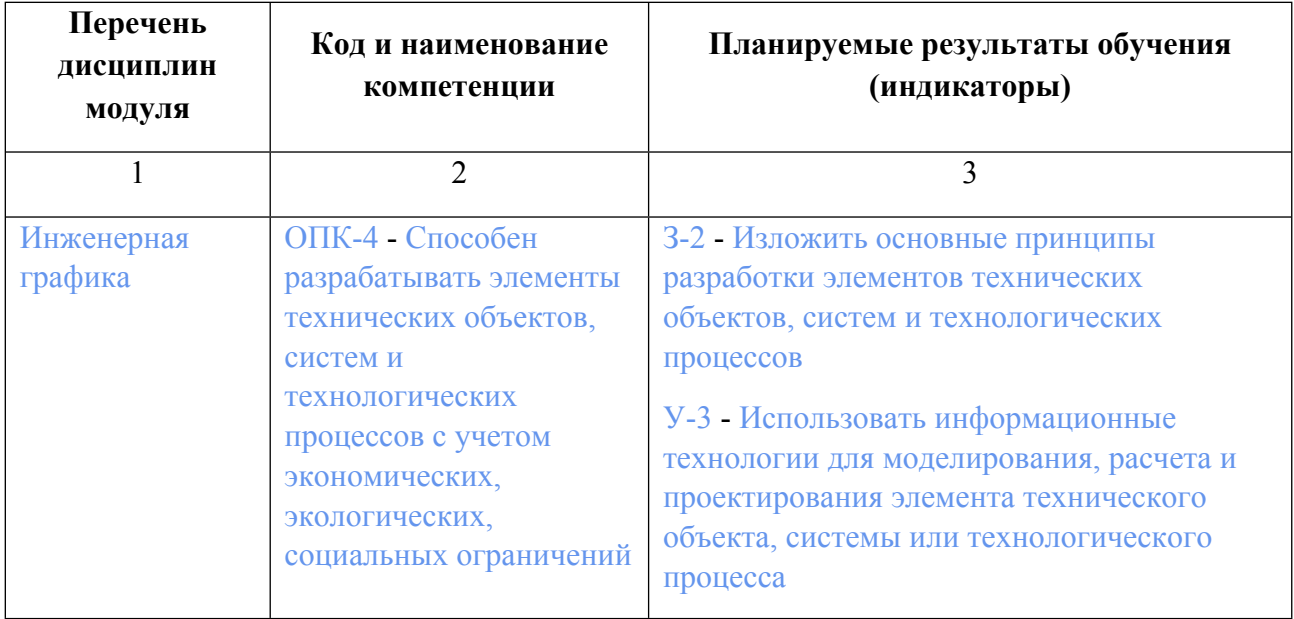

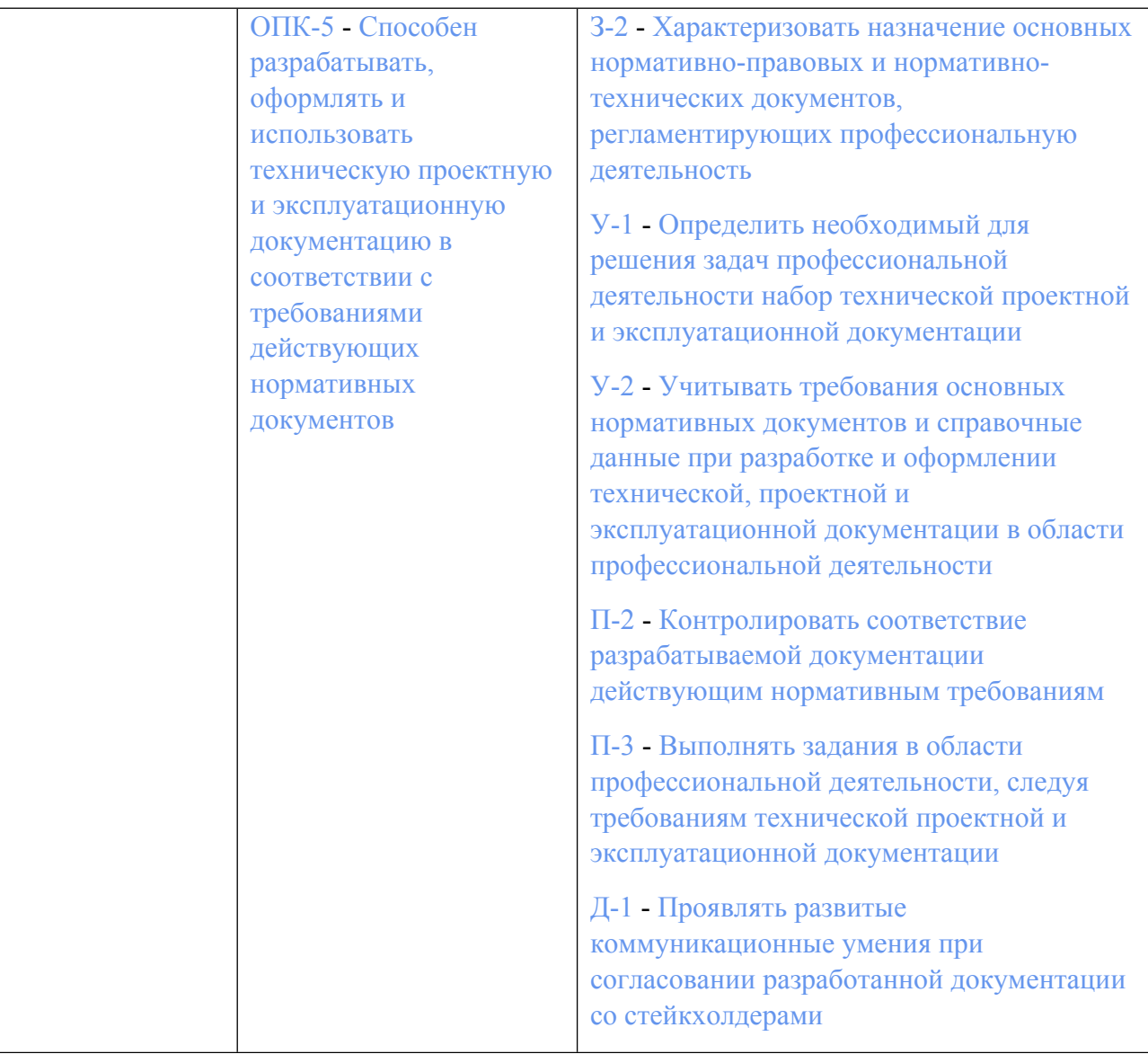

### **1.5. Форма обучения**

Обучение по дисциплинам модуля может осуществляться в очной формах.

# **РАБОЧАЯ ПРОГРАММА ДИСЦИПЛИНЫ Инженерная графика**

Рабочая программа дисциплины составлена авторами:

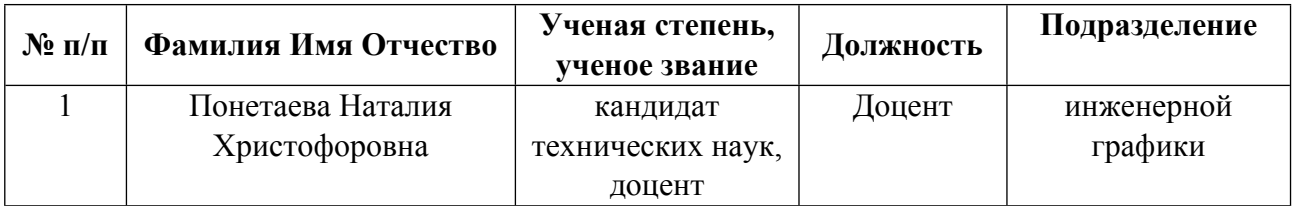

**Рекомендовано учебно-методическим советом института** Фундаментального образования

Протокол № \_7\_ от \_04.10.2023\_ г.

### 1. СОДЕРЖАНИЕ И ОСОБЕННОСТИ РЕАЛИЗАЦИИ ДИСЦИПЛИНЫ

Авторы:

- Понетаева Наталия Христофоровна, Доцент, инженерной графики 1.1. Технологии реализации, используемые при изучении дисциплины модуля
- Традиционная (репродуктивная) технология
- Смешанная модель обучения с использованием онлайн-курса УрФУ;
- Разноуровневое (дифференцированное) обучение
	- о Базовый уровень

\*Базовый I уровень - сохраняет логику самой науки и позволяет получить упрощенное, но верное и полное представление о предмете дисциплины, требует знание системы понятий, умение решать проблемные ситуации. Освоение данного уровня результатов обучения должно обеспечить формирование запланированных компетенций и позволит обучающемуся на минимальном уровне самостоятельности и ответственности выполнять задания;

Продвинутый II уровень - углубляет и обогащает базовый уровень как по содержанию, так и по глубине проработки материала дисииплины. Это происходит за счет включения дополнительной информашии. Данный уровень требует умения решать проблемы в рамках курса и смежных курсов посредством самостоятельной постановки иели и выбора программы действий. Освоение данного уровня результатов обучения позволит обучающемуся повысить уровень самостоятельности и ответственности до творческого применения знаний и умений.

### 1.2. Содержание дисциплины

Таблина 1.1

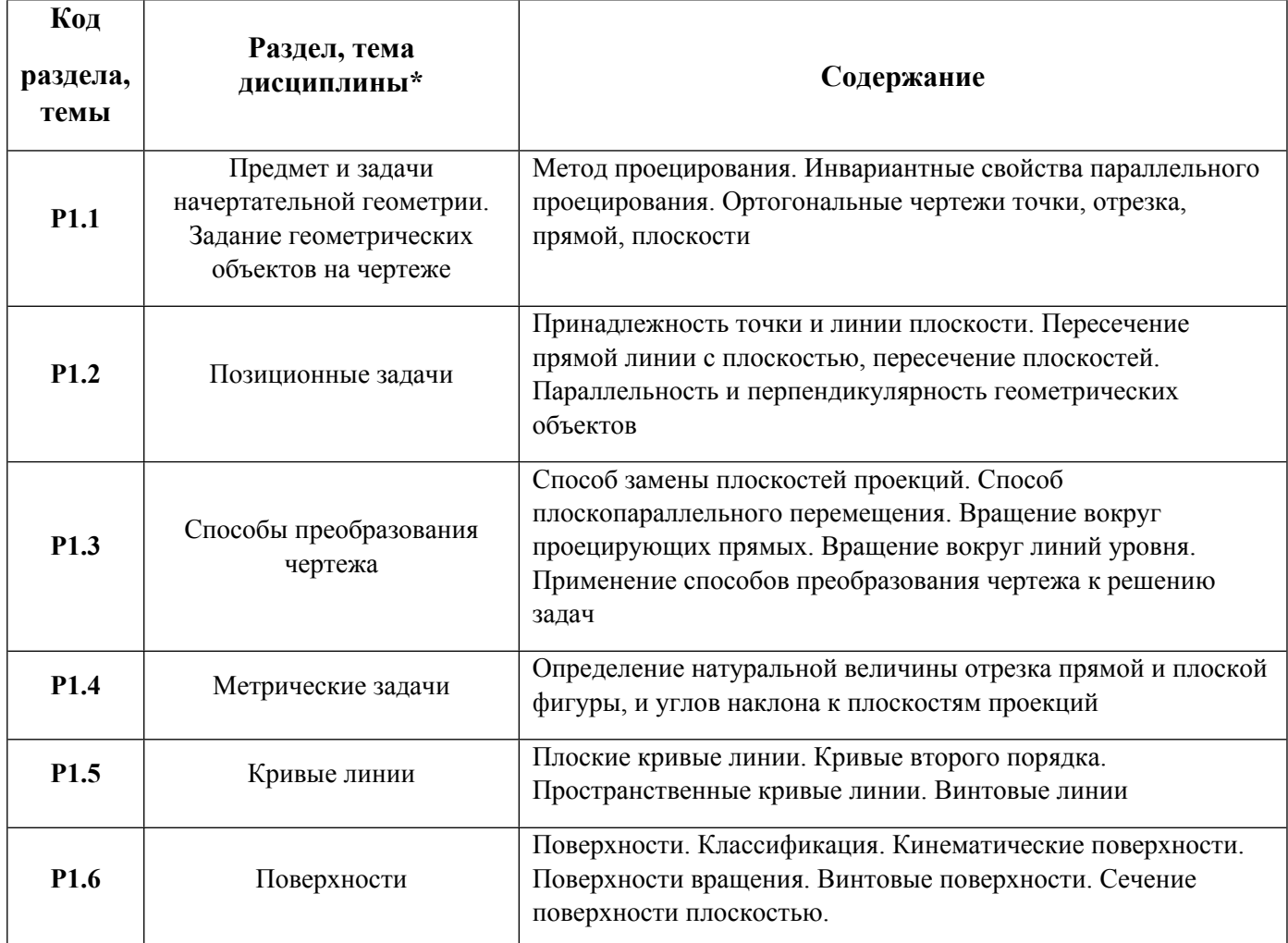

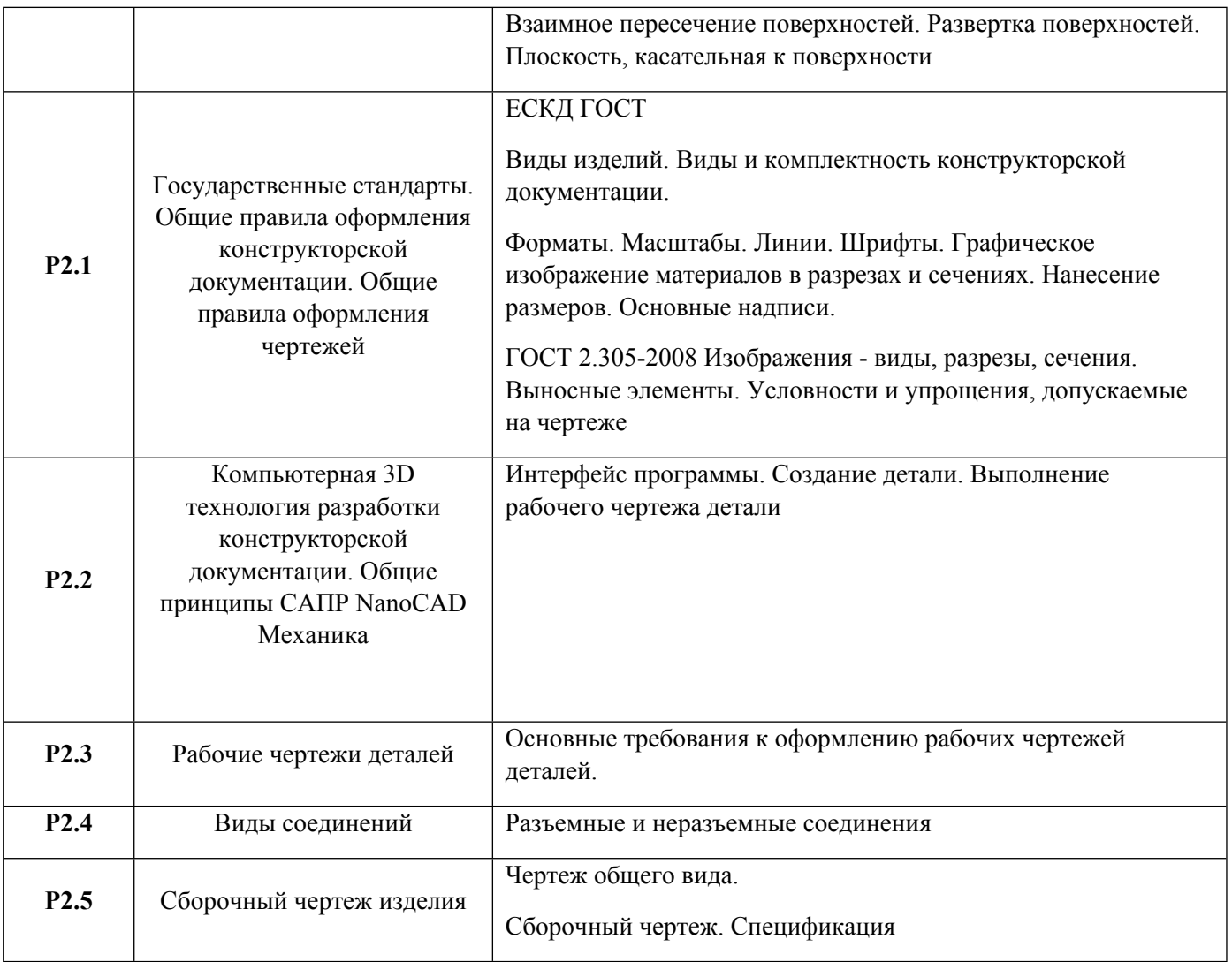

# 1.3. Направление, виды воспитательной деятельности и используемые технологии

Таблица 1.2

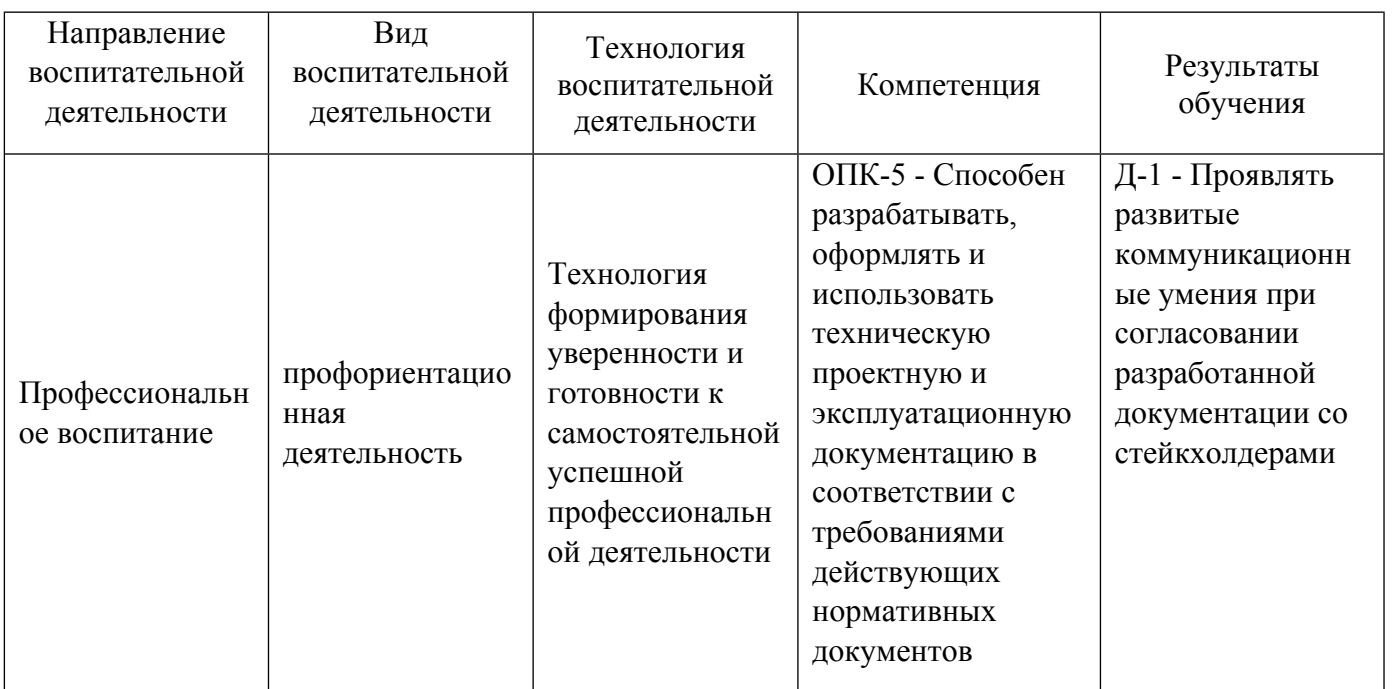

1.4. Программа дисциплины реализуется на государственном языке Российской Федерации .

# **2. УЧЕБНО-МЕТОДИЧЕСКОЕ И ИНФОРМАЦИОННОЕ ОБЕСПЕЧЕНИЕ ДИСЦИПЛИНЫ**

# **Инженерная графика**

# **Электронные ресурсы (издания)**

1. Борисенко, И. Г.; Инженерная графика: эскизирование деталей машин : учебное пособие.; Сибирский федеральный университет (СФУ), Красноярск; 2012; https://biblioclub.ru/index.php?page=book&id=363879 (Электронное издание)

2. ; Инженерная графика : учебное пособие.; Воронежская государственная лесотехническая академия, Воронеж; 2012; https://biblioclub.ru/index.php?page=book&id=142414 (Электронное издание)

3. Понетаева, Н. Х.; Инженерная графика: информационные основы проектирования : учебное пособие.; Издательство Уральского университета, Екатеринбург; 2019; https://biblioclub.ru/index.php?page=book&id=697444 (Электронное издание)

### **Печатные издания**

1. Арустамов, Х. А.; Сборник задач по начертательной геометрии с решениями типовых задач : [для вузов].; Машиностроение, Москва; 1971 (1 экз.)

2. Понетаева, Н. Х., Патрушева, Н. В.; Начертательная геометрия : рабочая тетрадь для студентов всех форм обучения всех специальностей.; УМЦ УПИ, Екатеринбург; 2000 (50 экз.)

3. Чекмарев, А. А.; Инженерная графика (машиностроительное черчение : учеб. для студентов вузов, обучающихся по направлению подгот. дипломир. специалистов высш. образования в машиностроении.; ИНФРА-М, Москва; 2009 (4 экз.)

4. Чекмарев, А. А.; Инженерная графика : учебник для студентов немашиностроит. специальностей вузов.; Высшая школа, Москва; 2003 (4 экз.)

5. Левицкий, В. С.; Машиностроительное черчение и автоматизация выполнения чертежей : учебник для бакалавров втузов.; Юрайт, Москва; 2013 (1 экз.)

6. Левицкий, В. С.; Машиностроительное черчение и автоматизация выполнения чертежей : учеб. для вузов.; Юрайт, Москва; 2011 (1 экз.)

7. Понетаева, Н. Х., Патрушева, Н. В.; Начертательная геометрия в примерах и задачах : учебное пособие.; УГТУ-УПИ, Екатеринбург; 2008 (5 экз.)

8. Понетаева, Н. Х., Понетаева, Н. Х.; Autodesk Inventor. Проектирование изделий машиностроения : практикум для студентов вуза, обучающихся по направлениям подготовки 13.03.02 Электроэнергетика и электротехника, 13.03.03 - Энергетическое машиностроение.; Издательство Уральского университета, Екатеринбург; 2021 (5 экз.)

### **Профессиональные базы данных, информационно-справочные системы**

1. https://openedu.ru/course/urfu/GEOM/

- 2. www.OpenGOST.ru
- 3. https://study.urfu.ru

### **Материалы для лиц с ОВЗ**

Весь контент ЭБС представлен в виде файлов специального формата для воспроизведения синтезатором речи, а также в тестовом виде, пригодном для прочтения с использованием экранной лупы и настройкой контрастности.

#### **Базы данных, информационно-справочные и поисковые системы**

Зональная научная библиотека УрФУ http://lib.urfu.ru

# **3. МАТЕРИАЛЬНО-ТЕХНИЧЕСКОЕ ОБЕСПЕЧЕНИЕ ДИСЦИПЛИНЫ**

#### **Инженерная графика**

#### **Сведения об оснащенности дисциплины специализированным и лабораторным оборудованием и программным обеспечением**

### Таблица 3.1

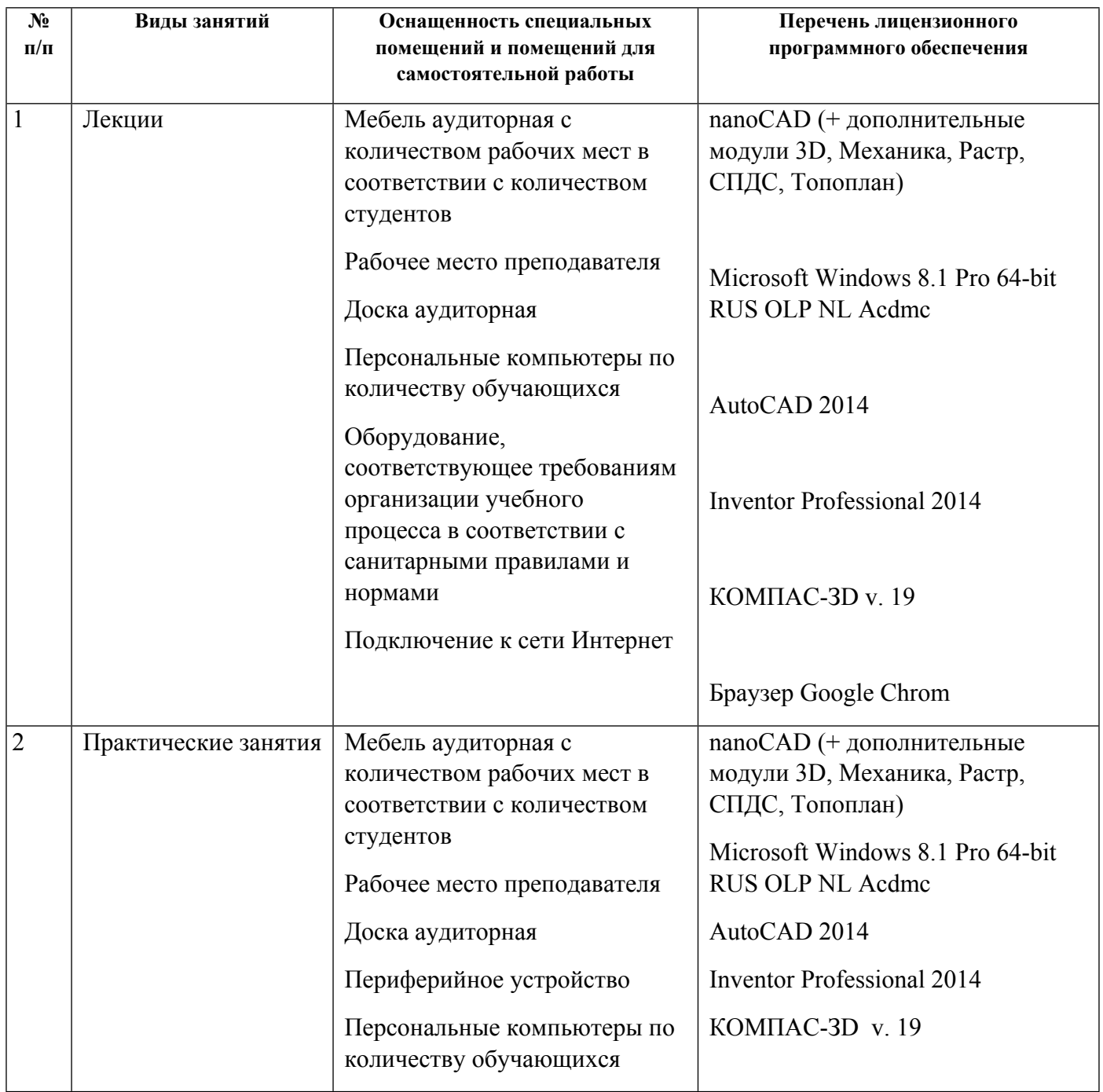

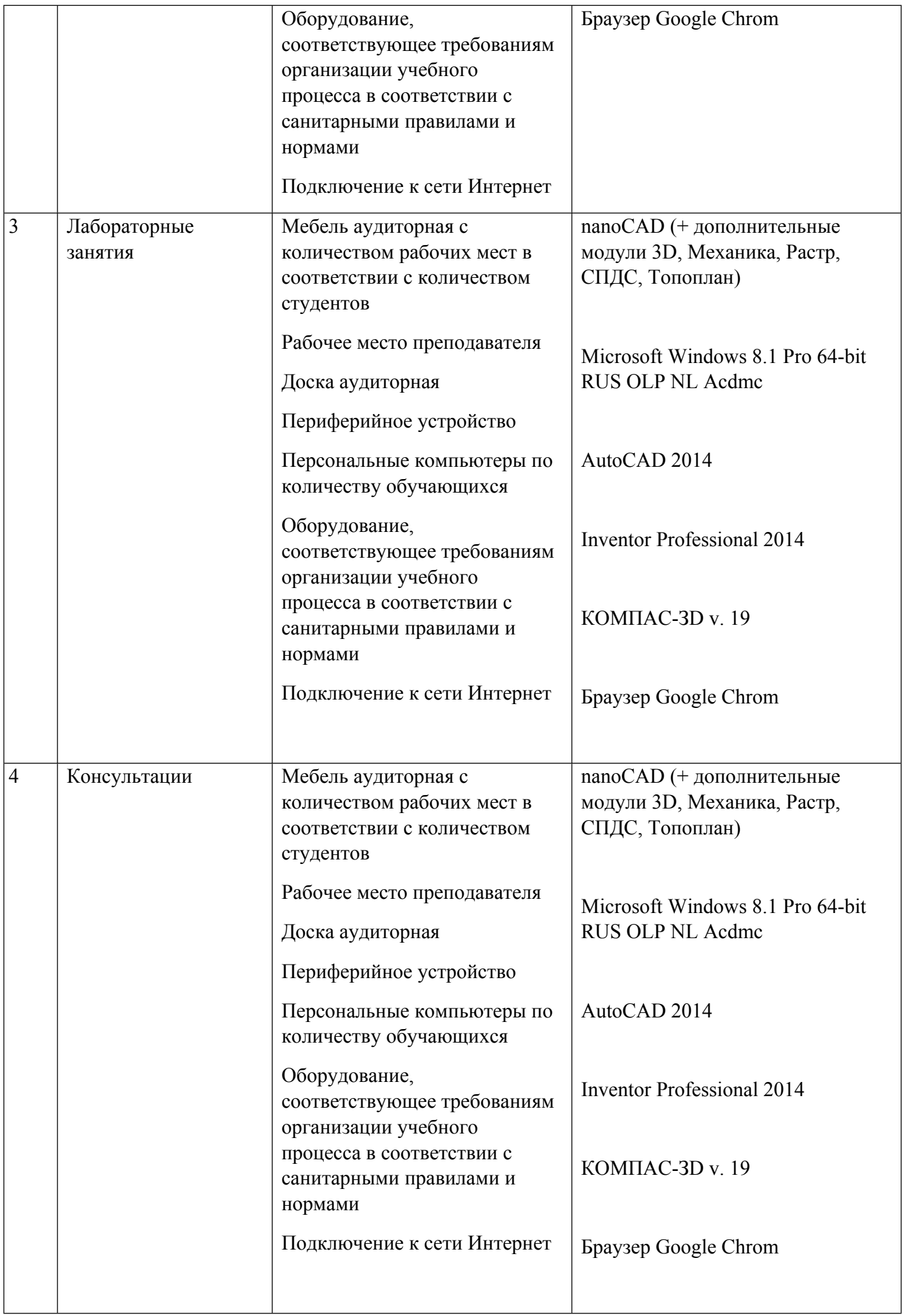

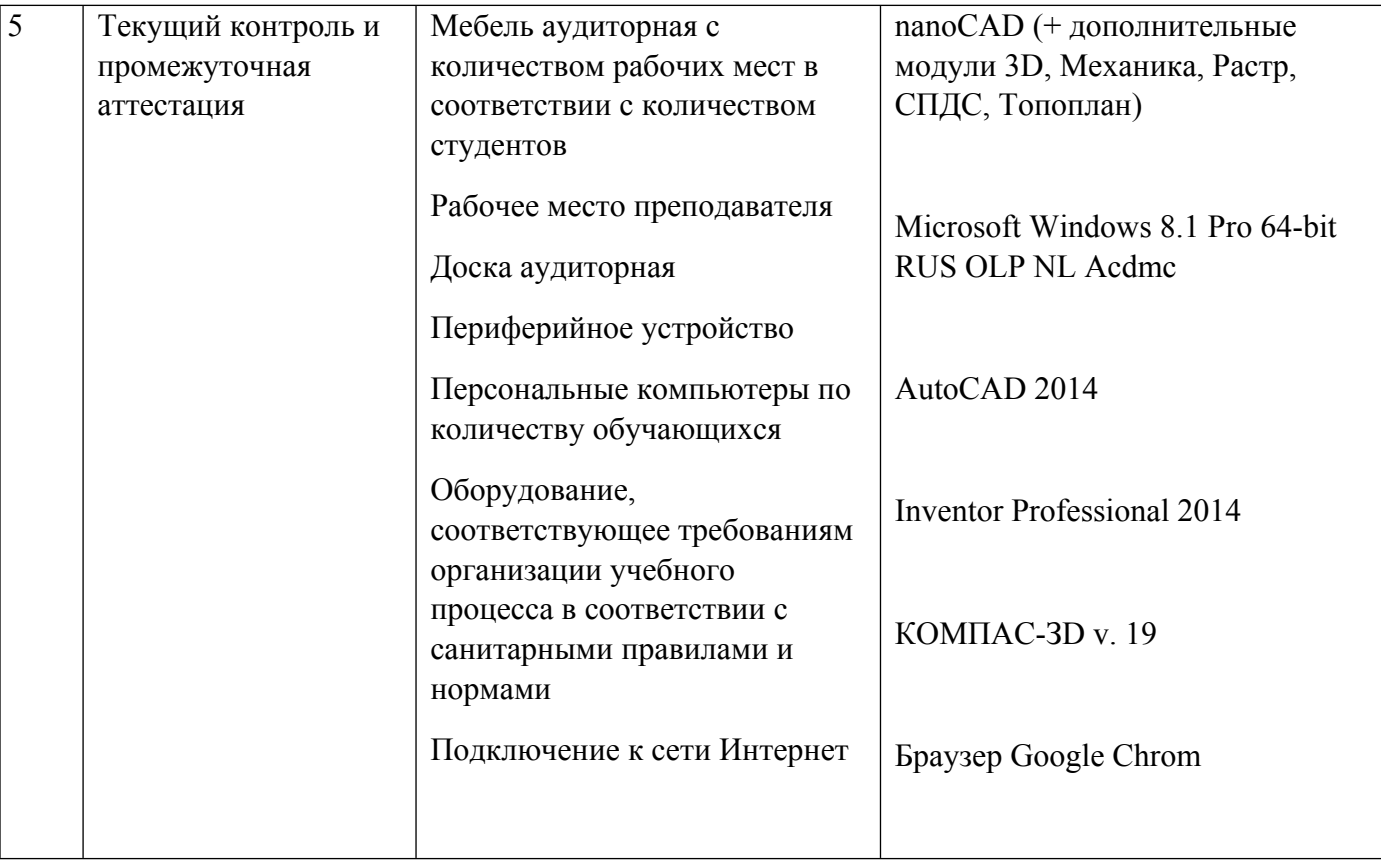